© 2012 МГУ/ВМиК/СП

# Лекция 7

29 февраля

### Типы данных языка Си

- char
- Стандартные знаковые целочисленные типы
	- signed char
	- short int
	- int
	- long int
	- –– <mark>long long int</mark>
- Стандартные беззнаковые целочисленные типы
	- \_Bool
- •Перечисление
- Типы чисел с плавающей точкой
	- float
	- double
	- long double
	- \_Complex
- Производные типы
	- Массивы
	- Структуры
	- Объединения
	- Указатели
	- Указатели на функции

### Сложение long long int

```
long long f1(long long a, long long b) {long long c;c = a + b;return c;}
```
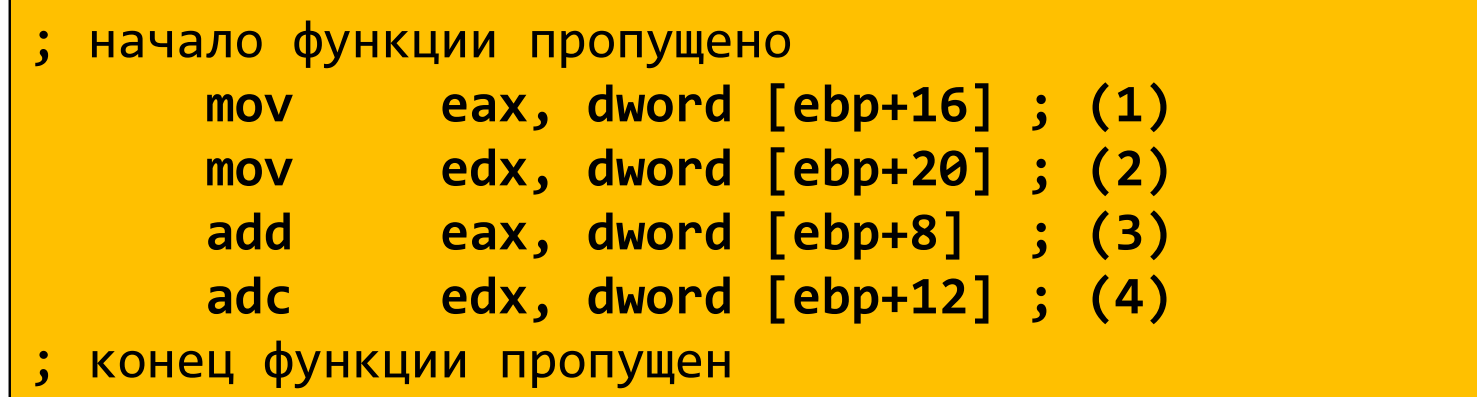

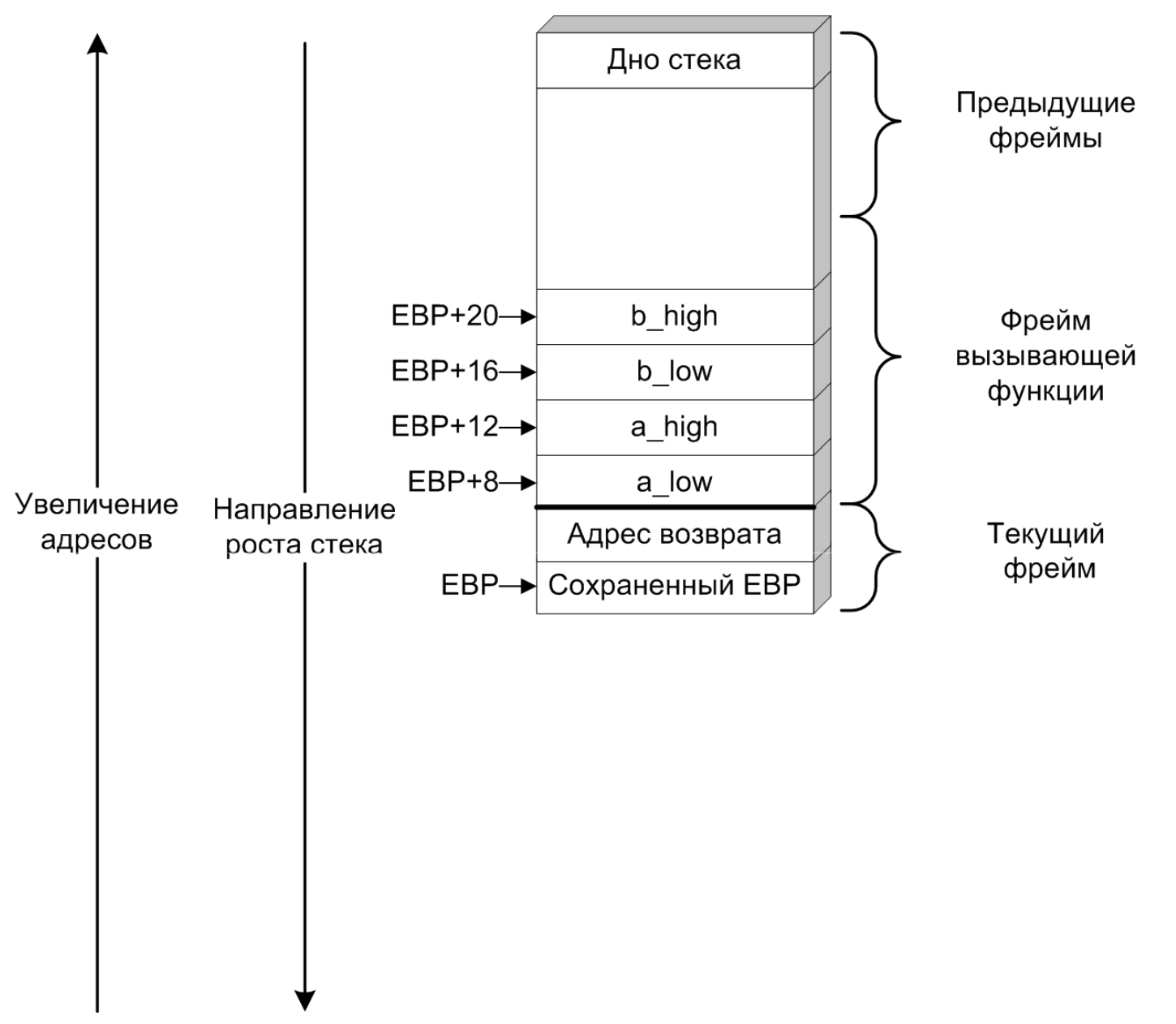

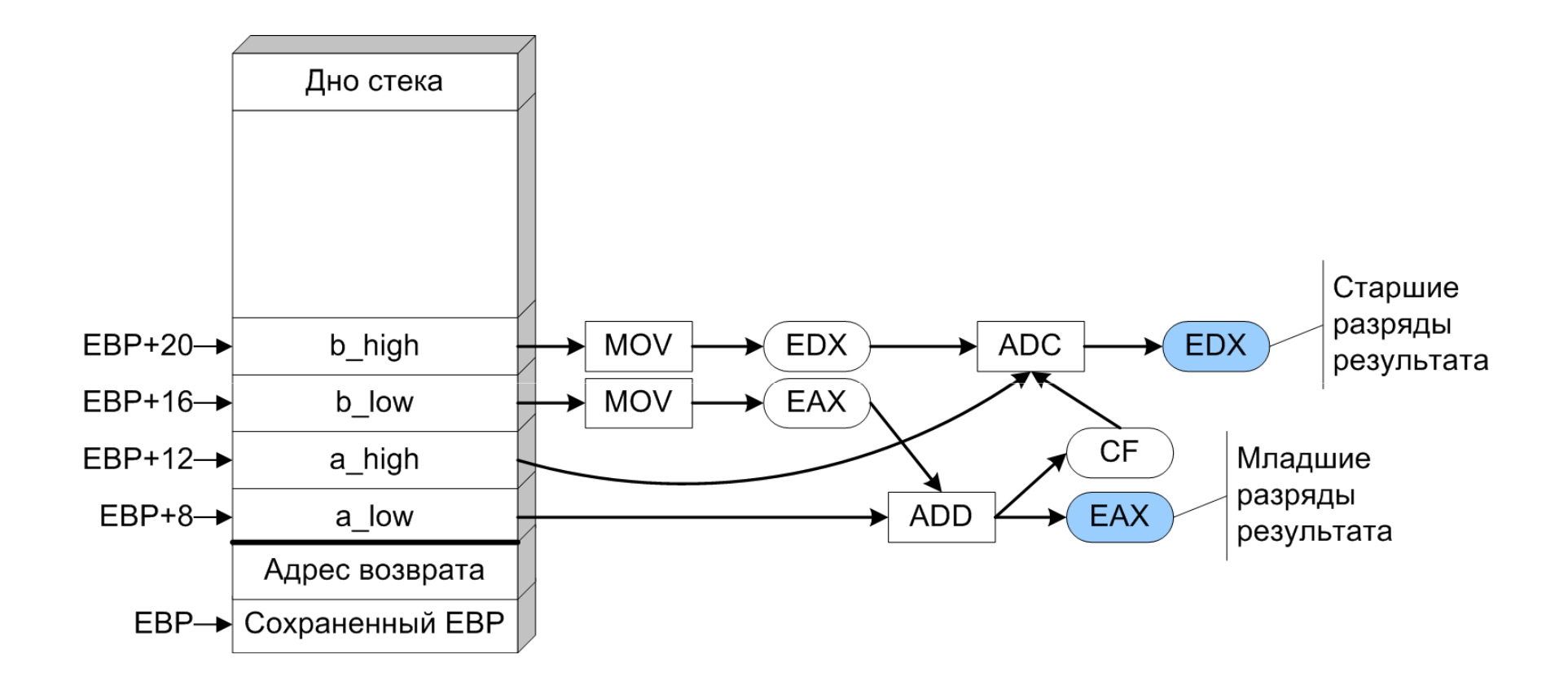

### Вычитание long long int

```
long long f3(long long a, long long b) {long long c;c = a - b;
return c;}
```
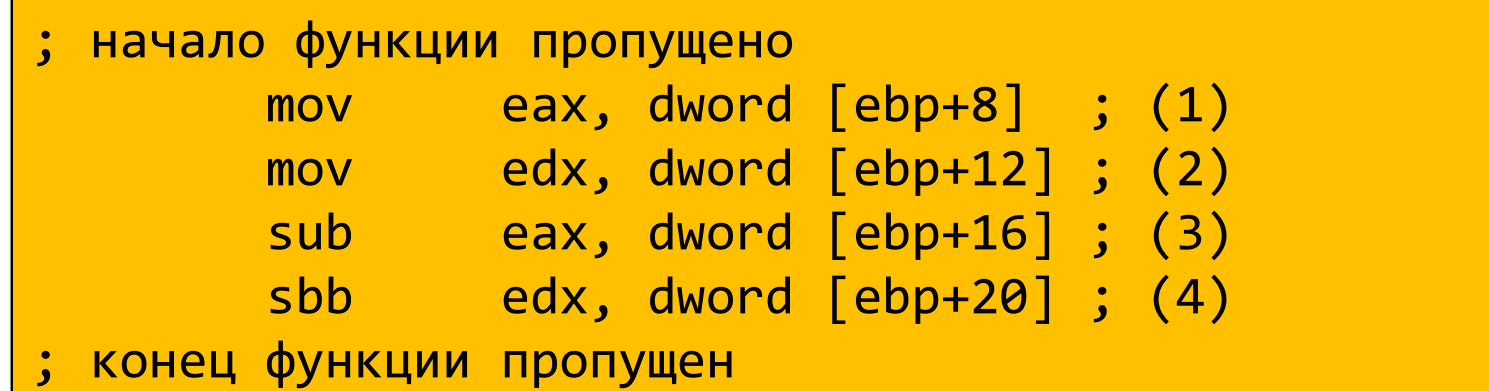

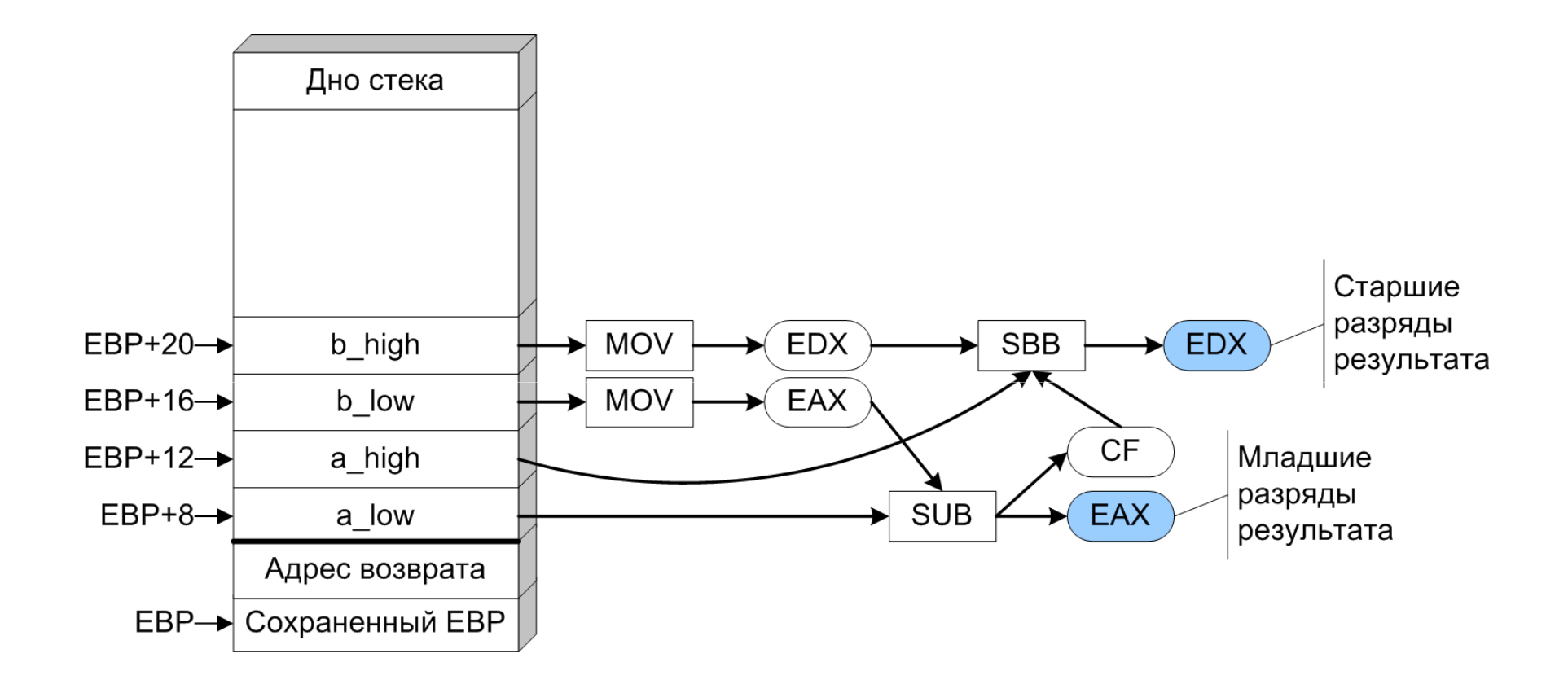

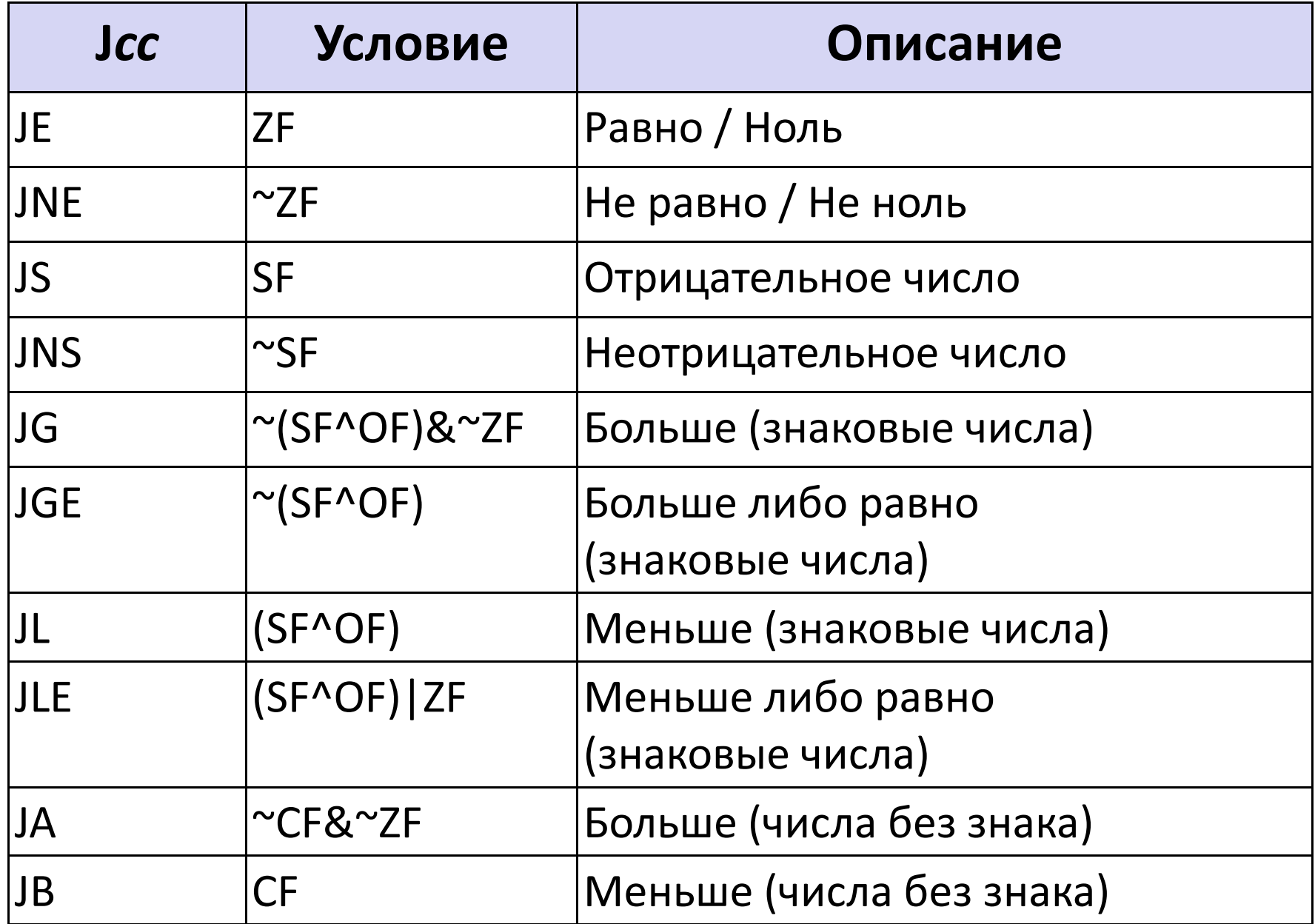

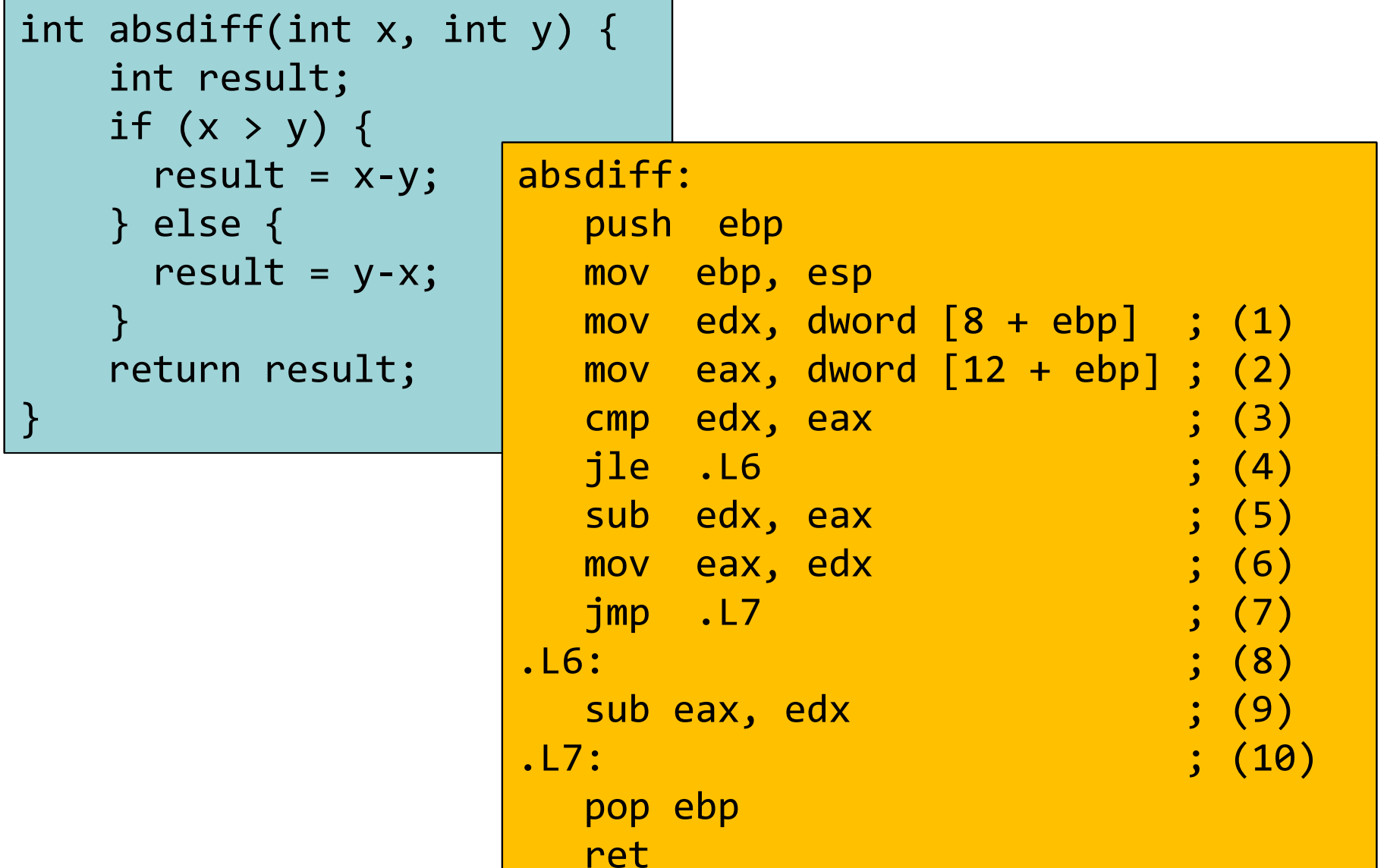

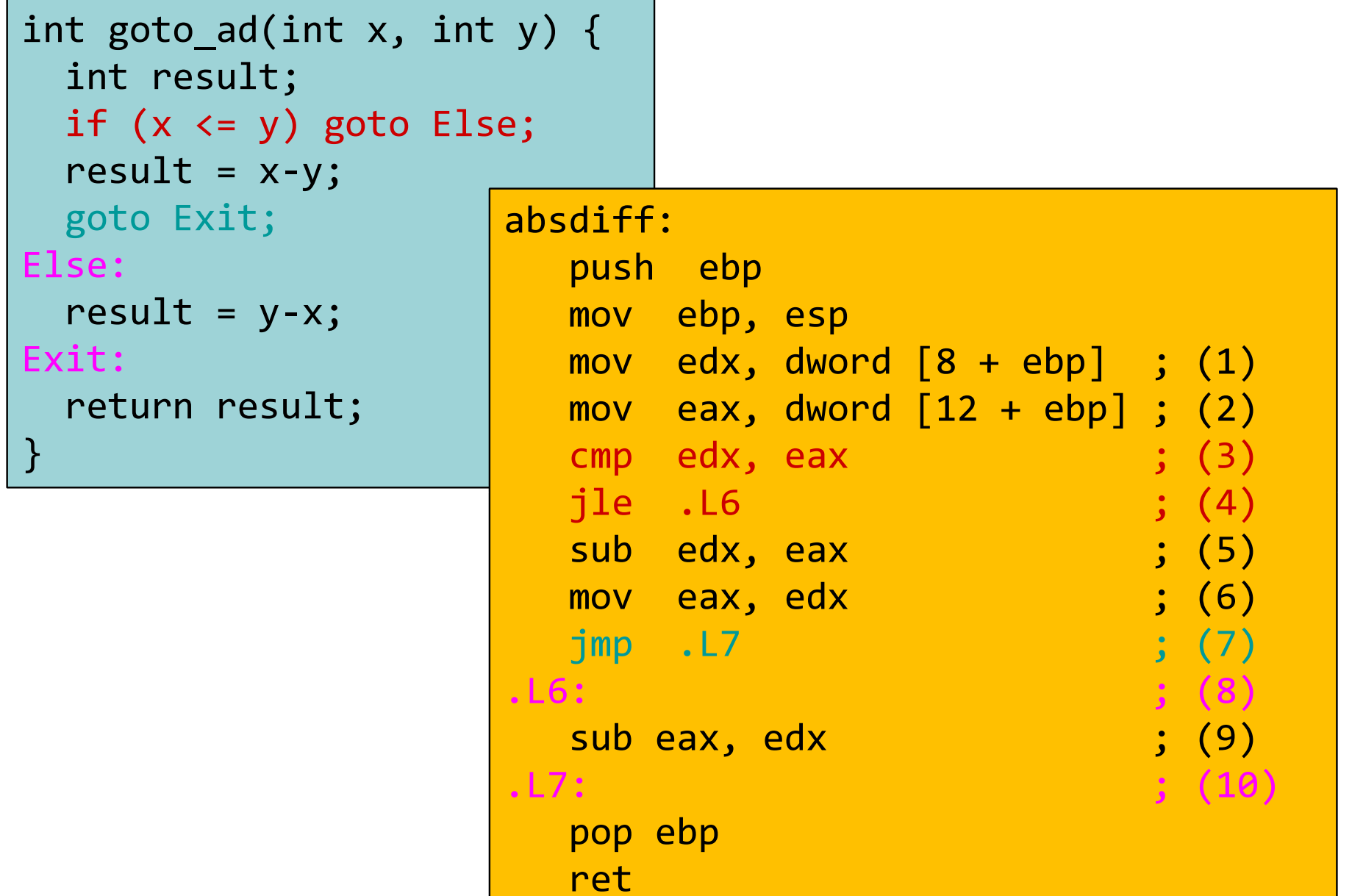

### Условная передача данных

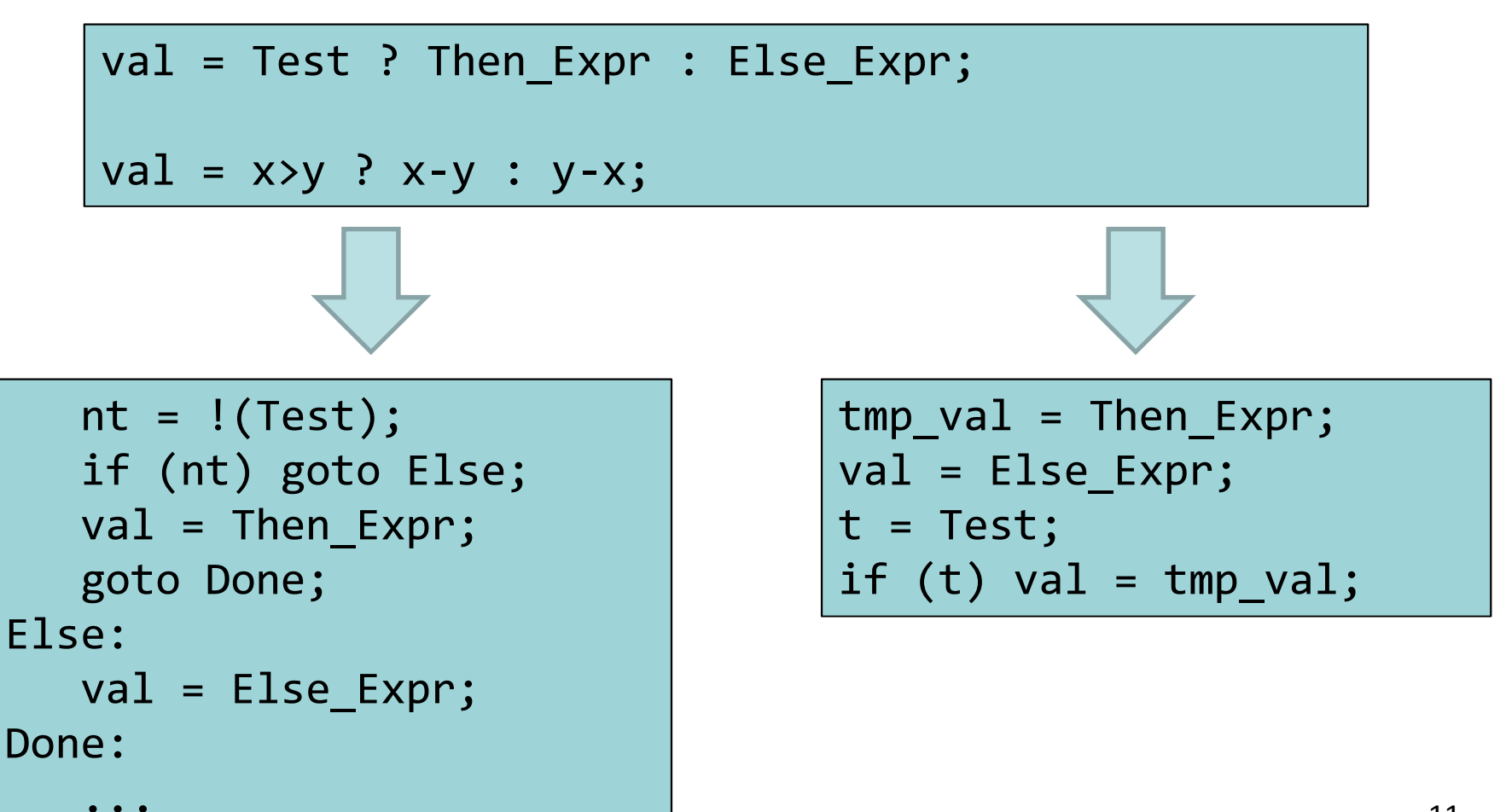

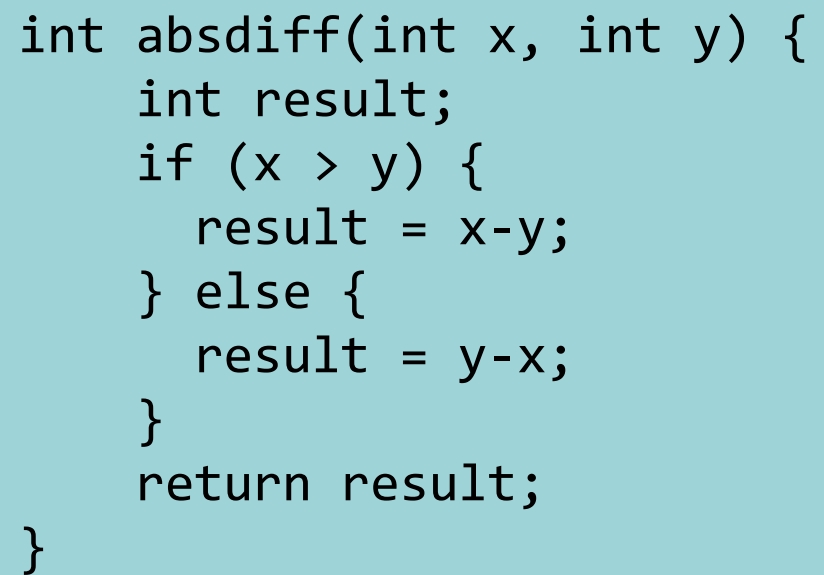

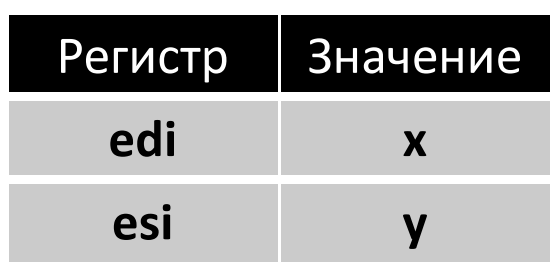

#### absdiff:

```
...
mov edx, edi
sub edx, esi ; tmp_val:edx = x-ymov eax, esi
sub eax, edi ; result:eax = y-xcmp edi, esi ; Compare x:y

cmovg eax, edx ; If >, result:eax = tmp_val:edx...
```
### Оператор do-while

```
int pcount_do(unsigned x) {int result = 0;
  do {
result += x & 0x1;x \gg = 1;

} while (x);
return result;}
```

```
 int pcount_do(unsigned x) {
                 int result = 0;
               loop:
result += x & 0x1;x \gg = 1;
                 if (x)
goto loop;
return result;}<br>}
```
## Оператор do-while

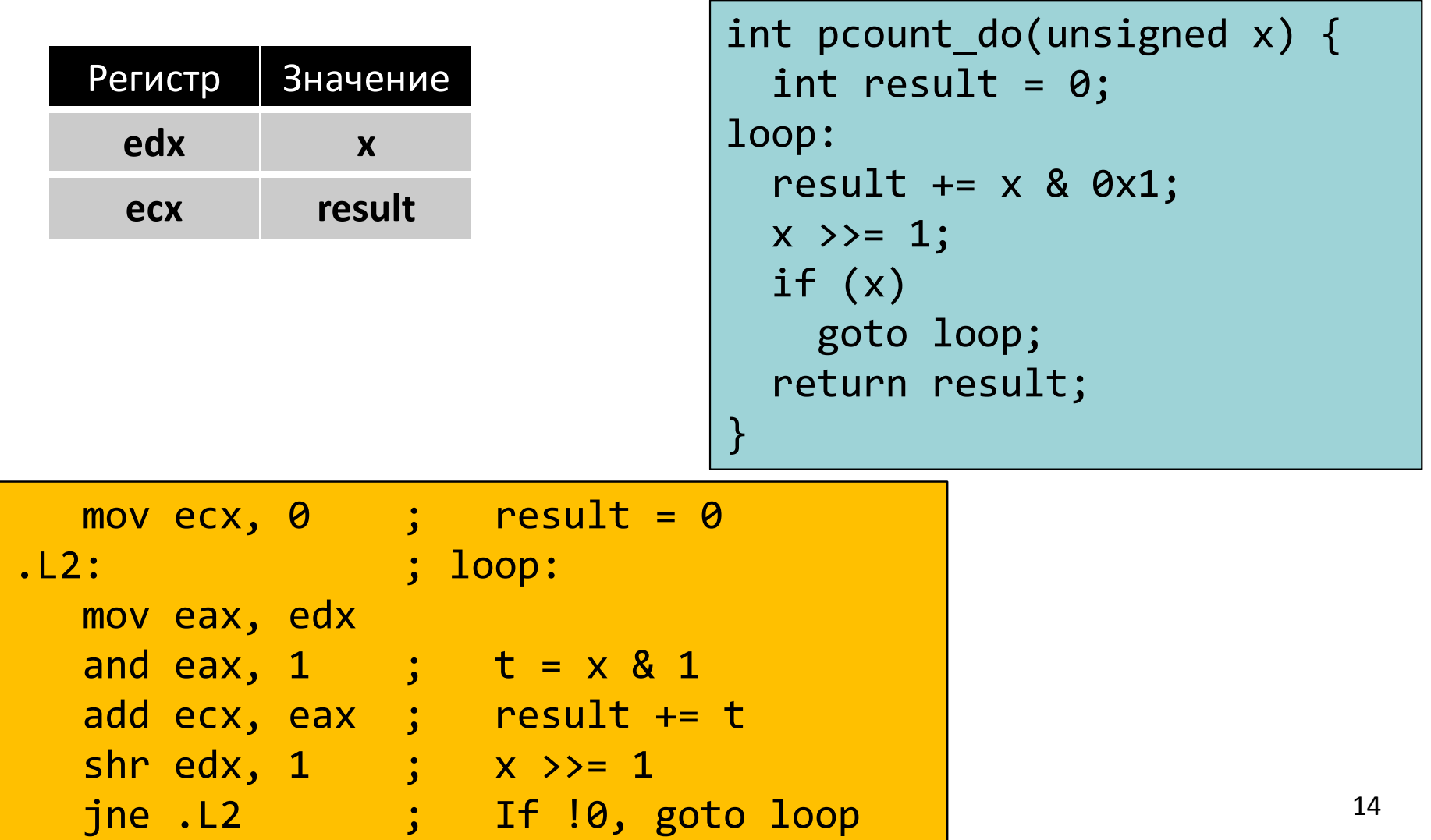

### Оператор while

```
int pcount_while(unsigned x) {int result = 0;
  while (x) {

result += x & 0x1;x \gg = 1;
  }<br>}

return result;}
```

```
int pcount_do(unsigned x) {int result = 0;
loop:
if (!x) goto done;
result += x & 0x1;x \gg = 1;

goto loop;done:
return result;}
```

```
int pcount_do(unsigned x) {int result = 0;

if (!x) goto done;loop:
result += x & 0x1;x \gg = 1;
  if (x)
goto loop;done:
return result;}<br>}
```
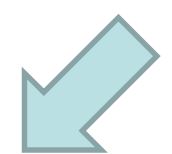

## Оператор for

```
#define WSIZE 8*sizeof(int)int pcount_for(unsigned x) {int i;
int result = 0;
for (i = 0; i < WSIZE; i++) {unsigned mask = 1 \lt\lt i;

result += (x & mask) != 0;}<br>}

return result;}
```

```
int pcount_for_gt(unsigned x) {int i;
int result = 0;i = 0;

if (!(i < WSIZE))goto done;loop:\left\{ \right.unsigned mask = 1 \lt t i;

result += (x & mask) != 0;}
i++;
if (i < WSIZE)goto loop;done:
return result;}
```